## EL DIBUJO COMO EXPERIENCIA FORMATIVA: ESPECIFICIDAD Y AUTONOMÍA

## Ponente: Luis Bravo Farre. Profesor de la E.T.S.A. de El Vallés.

Las pretendidas disiciplinas básicas que integran el primer ciclo, no lo son en el sentido de carácter general, formador y metodológico, sino en el de primeras disciplinas de un curriculum unitario y sucesivamente intensificado. (Documento sobre la reforma de las enseñanzas universitarias. Consejo de Universidades).

1. La crítica a la situación actual apuntada por el documento del Consejo de Universidades es acertada. En este momento, se está produciendo en algunas escuelas un debate sobre la configuración de los nuevos planes de estudios, en el que cuestiones como la opción por el carácter formativo, como contrapuesto al más informativo o instrumental, en las materias a impartir en los primeros ciclos, tienen una importancia fundamental.

Los dibujos que presentamos, ilustran una experiencia pedagógica que se inscribe totalmente en ese marco metodológico de carácter básico o formativo. Se trata de una sucesión de ejercicios que han constituido el núcleo de la primera mitad del primer curso de Dibujo I en el grupo a cargo del profesor José Aponte, en la Escuela del Vallés. La materialización concreta de los ejercicios se ajusta a lo propuesto por B. Edwards en su libro "Drawing on the Right Side of the Brain" (versión española en Editorial Blume). En el primero de los ejercicios, el tema del dibujo será la propia mano del estudiante. Transcribimos literalmente la descripción del libro:

## EL DIBUJO DE CONTORNOS PUROS, COMO MEDIO PARA SUPERAR EL SISTEMA DE SÍMBOLOS

"En mis clases suelo hacer demostraciones de dibujo de contornos puros, describiendo al dibujar - si es que puedo seguir hablando - cómo utilizo para ello el hemisferio derecho. Generalmente, empiezo muy bien, pero enseguida se me van las palabras y a los cinco minutos me quedo colgado en mitad de las frases. No obstante, para entonces mis alumnos ya han logrado captar la idea.

Después de la demostración enseño algunos ejemplos de dibujos de contornos puros realizados por alumnos anteriores.

Antes de empezar: Para aproximarse lo más posible al procedimiento empleado en las clases, lea cuidadosamente todas las instrucciones y examine las muestras que ofrecemos de trabajos de estudiantes.

- 1. Busque un lugar donde pueda estar solo y sin que le interrumpan durante unos veinte minutos, por lo menos.
- 2. Ponga si quiere un despertador, para no tener que preocuparse por el tiempo transcurrido, una tarea del hemisferio izquierdo. Pero si dispone de suficiente tiempo, no importa prescindir del reloj y puede seguir durante el tiempo que desee.
- 3. Coloque una papel sobre la mesa y fíjelo con cinta adhesiva en una posición que parezca cómoda. Esto es necesario para evitar que el papel se mueva mientras dibuja.
- 4. Va usted a dibujar su propia mano. La izquierda si dibuja con la derecha, la derecha si usted es zurdo-. Colóquese de manera que la mano que sujeta el lápiz esté lista para dibujar sobre el papel.
- 5. Vuelva la cara en dirección contraria, mirando a la mano que tiene que copiar. Apoye la mano en algún sitio, porque tendrá que mantener la misma posición durante bastante tiempo. Va usted a dibujar su mano sin poder ver lo que está dibujando (vea la posición de la Figura 6-1). El mirar hacia otro lado es necesario por dos razones: primero, para enfocar toda la atención en la información visual, y segundo, para no *dedicar ninguna atención* al dibujo, lo cual podría dar suelta a los viejos patrones simbólicos aprendidos en la infancia acerca de «cómo dibujar manos». Sólo debe dibujar lo que ve (a la manera espacial del modo-D) y no lo que sabe (a la manera simbólica del modo-I). Volver la cabeza es necesario porque el impulso de mirar el dibujo es casi irresistible al principio. Si dibujara usted en la posición normal, aún diciéndose «no pienso mirar», pronto estaría echando vistazos furtivos con la esquina del ojo. Esto reactivaría el modo-I y frustaría el propósito del ejercicio.
- 6. Ya en posición girada, enfoque la mirada en alguna parte de su mano y perciba un borde. Al mismo tiempo, coloque la punta del lápiz sobre el papel, procurando no estar demasiado cerca de los bordes del mismo.
- 7. Muy lentamente, avanzando de milímetro en milímetro, recorra con la mirada el borde de su mano, observando cada minúscula variación u ondulación de la línea. Al mover el ojo mueva también el lápiz, con la misma lentitud, tratando de registrar las ligeras variaciones que la vista va encontrando en el borde. Tiene que convencerse de que la información procedente del objeto observado (su mano) es

ist.

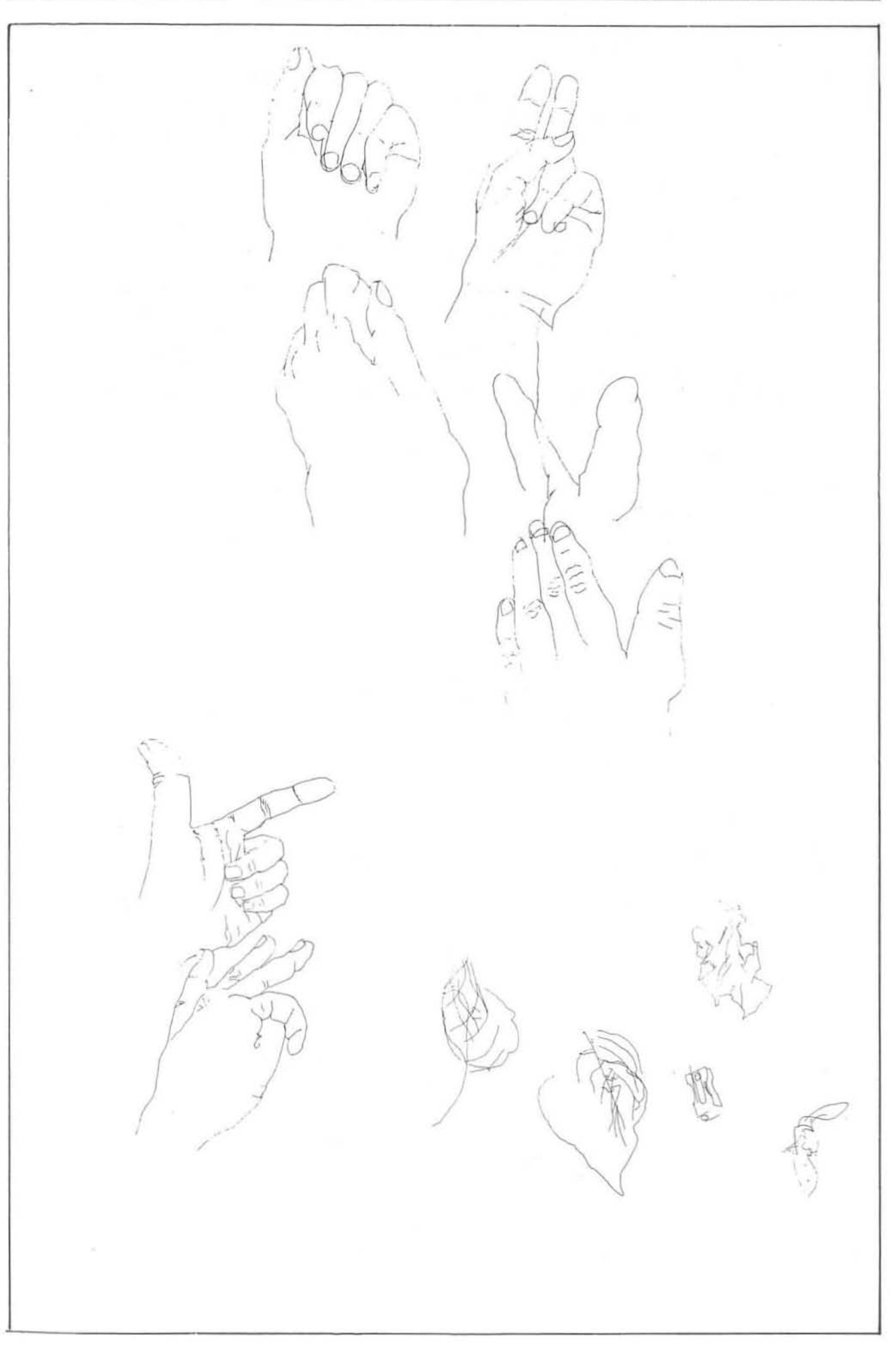

minuciosamente percibida por los ojos, y simultáneamente registrada por el lápiz, que registra todo lo que usted ve en cada momento.

- 8. No se vuelva para mirar el papel. Observe su mano y dibuje poco a poco los bordes que ye. Al mismo tiempo será consciente de la relación de ese entorno con la complicada configuración de contornos que es la mano entera. Puede entrar y salir de los contornos, pasar de uno a otro y volver otra vez al primero. No se preocupe por si el dibujo parecerá una mano. Probablemente no lo parecerá, porque no puede usted controlar las proporciones. Al reducir las percepciones a pequeños fragmentos cada vez, aprenderá a ver las cosas exactamente como son, tal como las ven los artistas.
- 9. Procure que el movimiento del lápiz coincida exactamente con el movimiento del ojo. Quizás uno u otro trate de adelantarse, pero no permita que eso suceda. Tiene que registrar cada punto en el mismo instante en que lo ve. No se detenga: continúe a un ritmo lento y uniforme. Al principio, puede que se sienta incómodo; algunos estudiantes dicen que sufren repentinos dolores de cabeza o una sensación de pánico. Esto puede suceder cuando el hemisferio izquierdo se da cuenta de que el dibujo de contornos puros representa una amenaza para su dominancia, y que con una tarea tan lenta y minuciosa es posible que el hemisferio derecho tenga el control durante mucho tiempo. Ante esto, el hemisferio izquierdo se rebela y dice: «Paren ahora mismo esta tontería. No necesitamos mirar las conas tan de cerca. Tengo ya un nombre para todo ello, incluso para las arrugas más pequeñas. Seamos razonaotes y dediquémonos a algo que no sea tan aburrido. De lo contrario, te daré un dolor de cabeza.»

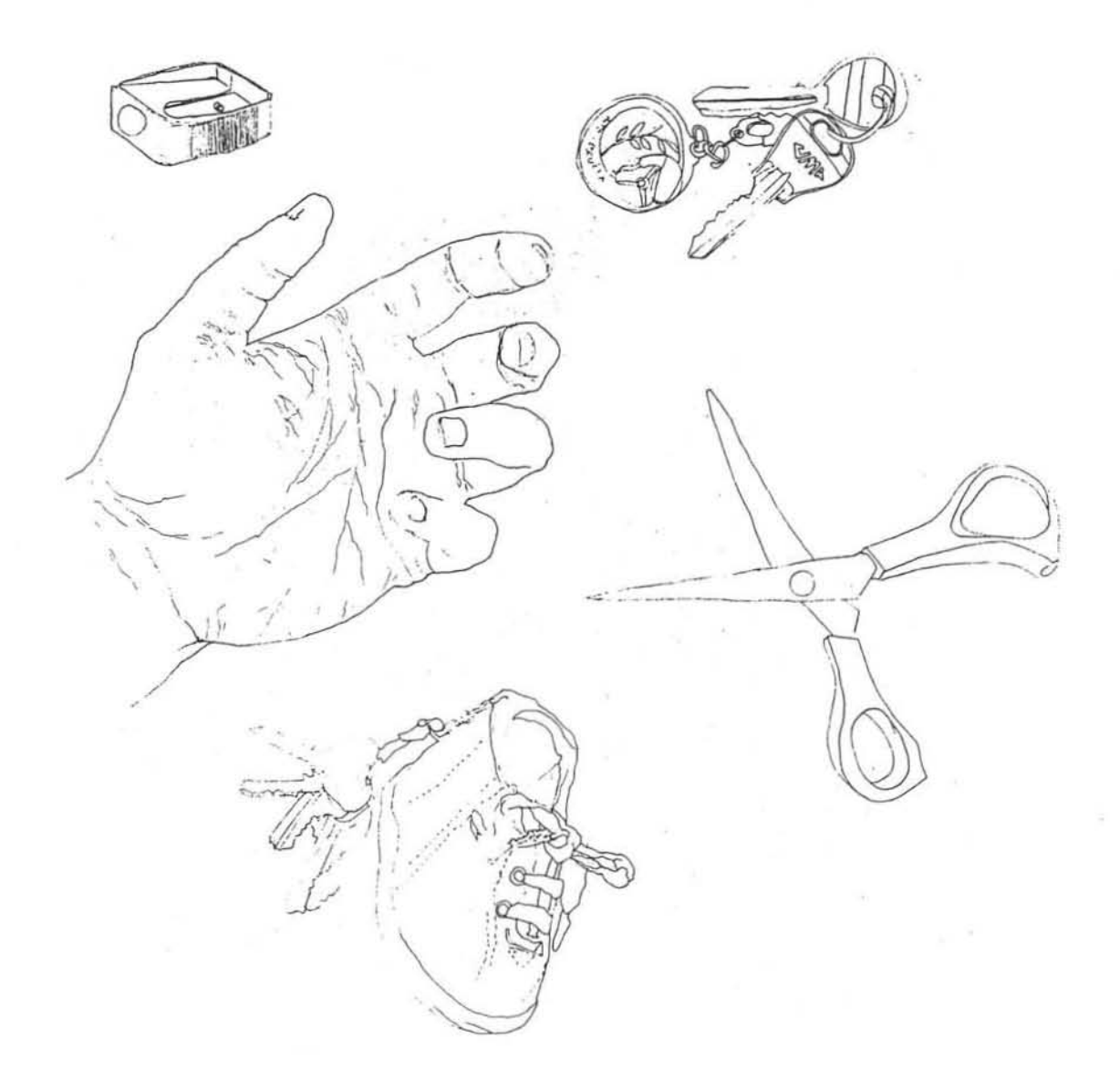

Ignore todas estas quejas. Persista. Poco a poco, las protestas del hemisferio izquierdo se acallarán y su mente quedará tranquila. Se encontrará fascinado por la maravillosa complejidad de lo que ve, y sentirá que puede penetrar más y más en esa complejidad. Déjese llevar. No tiene nada que temer. El dibujo será un bello registro de sus profundas percepciones. Y no nos importa si parece o no una mano. Lo que queríamos era registrar las percepciones.

Después de acabar: Piense en cómo se sentía al empezar el ejercicio, en comparación con cómo se sentía más adelante cuando estaba enfrascado en el dibujo. ¿Cómo era ese estado? ¿Perdió usted la conciencia del tiempo? ¿Se enamoró de lo que veía, como Max Ernst? Si volviera a este estado alternativo, ¿lo reconocería?

En la mayoría de los estudiantes, el dibujo de contornos puros es el ejercicio que provoca la más profunda incursión en el estado subjetivo del modo-D. Al quedar aislado del dibujo -el estímulo visual que permitiría nombrar, simbolizar, clasificar-, obligado a centrarse en lo que le parece demasiada información, el modo-I se desactiva, dejando la tarea para el modo-D. La lentitud del dibujo parece contribuir a ello. El dibujo de contornos puros es tan eficaz que muchos artistas tienen el hábito de hacer una corta sesión antes de empezar a dibujar otras cosas, con el fin de poner en marcha el proceso dc desacti\'ación del modo-1.

Si usted no experimentó un claro cambio al modo-O con este su primer dibujo. sea paciente. Los hemisfe rios izquierdos de algunas personas son muy persistentes, o tal vez no se atreven a dejar el control en manos del derecho. Hay que tranquilizar al hemisferio izquierdo; hablar con él, decirle que no se le va a abandonar, que sólo queremos salir un momento.

Gradualmente, descubrirá que el hemisferio izquierdo consiente el cambio. Sin embargo, no hay que permitirle al hemisferio verbal que ridiculice el dibujo de contornos realizado, echando a perder con sus críticas las ventajas adquiridas. No es eso lo que queremos por ahora. Llegará el momento de juntar todos los factores, y entonces dibujará usted mejor que nunca."

En el siguiente ejercicio se permite al alumno mirar al papd, aunque sólo ocasionalmente. para localizar puntos o ajustar relaciones. De todas formas, durante el noventa por ciento del tiempo, la vista debe estar fija en la mano, lo mismo que en el ejercicio anterior. Se trata de concentrarse en una acción visual, eludiendo cualquier conceptualización; no nombrar mentalmente en ningún momento las partes dibujadas. El modelo se percibe tan sólo como reunión de líneas, recorridos del lápiz, ángulos, relaciones, sin recurrir jamás a la ayuda de conceptos establecidos como "uña" "dedo", "pelo", "arruga", etc.

Se observa entonces, no sin cierta sorpresa, que los dibujos registran un nivel notable de precisión y fidelidad al modelo, resolviendo con éxito temas de profundidad, perspectiva, etc, de manera inconsciente, que hubieran resultado. sin duda, inaccesibles para cualquier neófito que abordara el problema de manera usual.

Ejercicios alternativos que abundan en la misma actitud serían dibujar los espacios residuales o negativos alrededor del tema, colocar el modelo invertido, etc. En realidad se trata tan sólo de impedir toda identificación conceptual previa de los elementos que se vayan a copiar.

Una segunda serie de trabajos se realizarán con la ayuda de un pequeño recuadro de cartulina que se utilizará como visor. El objetivo es encuadrar cualquier tema del natural de manera que sea posible percibir las áreas negativas situadas entre el modelo y el marco, como partes de un todo bidimensional. Se ha resuelto con éxito, con este sistema, perspectivas de interiores y espacios urbanos, basándose en conceptos tan elementales como la inclinación de las líneas, en tanto que elementos abstractos, respecto de las constantes universales de verticalidad y horizontalidad.

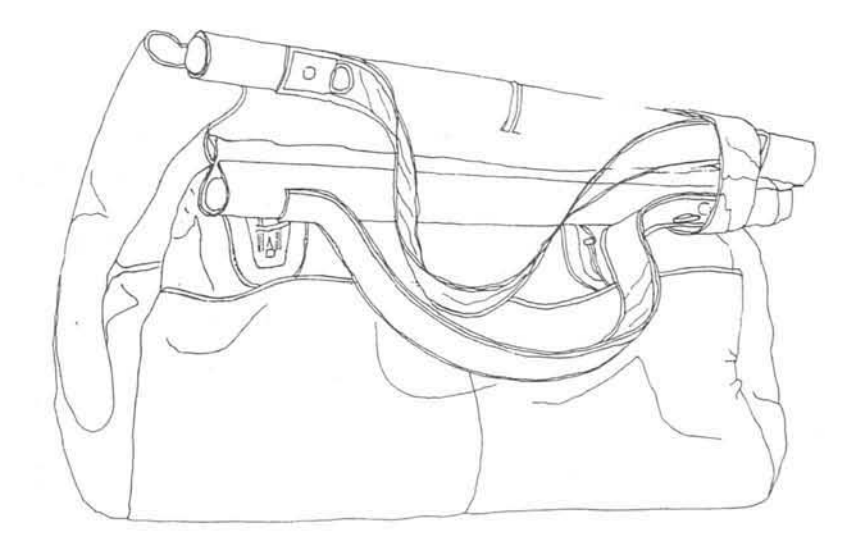

La aportación de Edwards no debe verse tanto en la metodología concreta, que podemos encontrar ya en otras propuestas muy anteriores, como en la relación de cada forma determinada de percepción con uno de los dos hemisferios del cerebro:

> "La cuestión principal es que parecen existir dos modos de pensar, el verbal y el no verbal, representados respectivamente por el hemisferio izquierdo y el derecho, y que nuestro sistema educativo, así como la ciencia en general, tiende a despreciar la forma no verbal del intelecto... los datos indican que el hemisferio no verbal está especializado en la percepción global, sintetizando la información que le llega. El hemisferio verbal y dominante, por su parte, parece funcionar de un modo más lógico y analítico. Su lenguaje es inadecuado para las rápidas y complicadas síntesis que realiza el hemisferio subordinado". (B. Edwards. Op. cit.)

> "... Un día, de camino hacia Norwood, detecté una pequeña hiedra enrollada en un tallo de espino... y comencé a dibujarla en mi cuaderno de bolsillo de papel gris, con cuidado, viendo que me gustaba más y más a medida que avanzaba en el dibujo. ¡Al terminar me di cuenta de que había perdido prácticamente todo el tiempo transcurrido desde los doce años, porque nadie me había dicho nunca que dibujase aquello que tenía realmente ante mí!... ¡No había visto jamás la belleza de ninguna cosa, ni siquiera de una piedra... cuanto menos de una hoja!". (John Ruskin, "Praeterita").

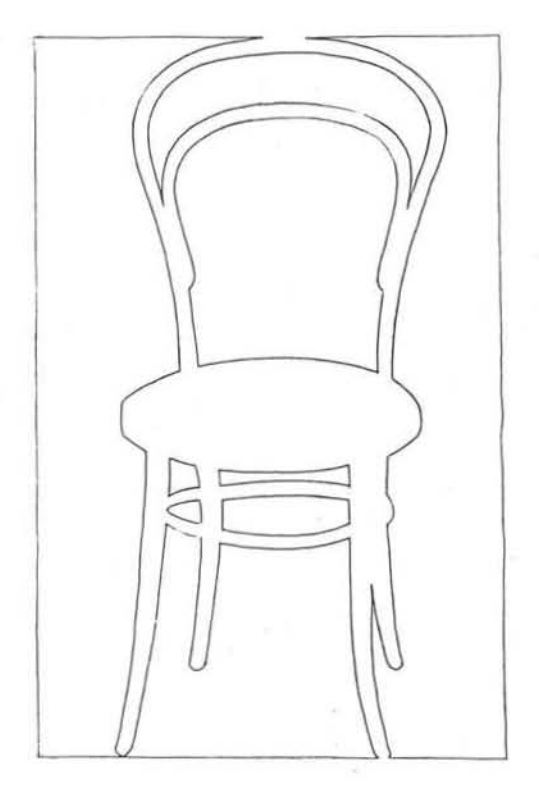

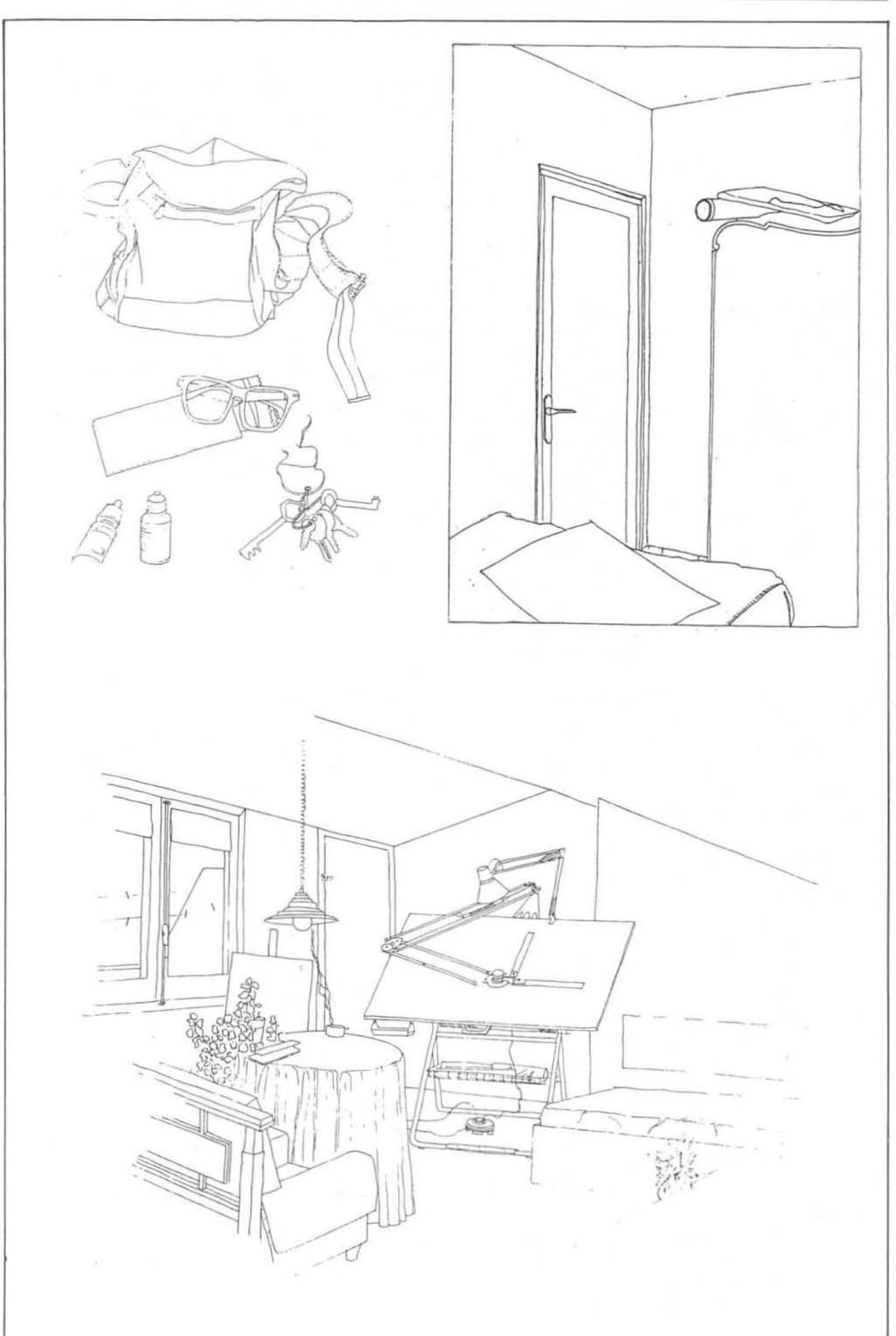